# Stylable <select>

Joey Arhar < jarhar@chromium.org >

2024-04-30

https://open-ui.org/components/selectlist/

# Background

- Developers don't use the <select> element because it isn't stylable enough.
  - Developers create their own which have issues:
    - Accessibility problems and inconsistencies
    - They don't work with autofill
  - https://www.gwhitworth.com/posts/2019/form-controls-components/
  - <a href="https://github.com/MicrosoftEdge/MSEdgeExplainers/blob/main/ControlUICustomization/explainer.md">https://github.com/MicrosoftEdge/MSEdgeExplainers/blob/main/ControlUICustomization/explainer.md</a>
- Microsoft and Google started a project in 2019 to address this by making the <select> element more stylable
- We have been incubating this proposal in OpenUI ever since
  - 83 <select> issues discussed so far
- Builds on popover and anchor positioning

#### Use cases

- Arbitrary content everywhere
- Declaratively clone content into button (via the <selectedoption> element)
- Different styling in button
- Animations

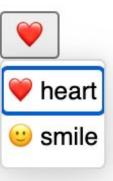

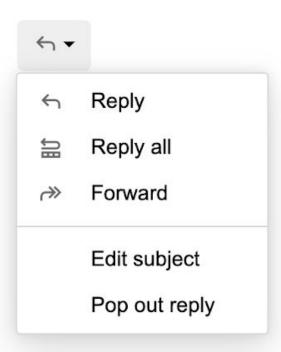

### Requirements

- Everything is accessible
- Interoperable and well defined default styles, box tree, and pseudo-elements
- Interoperable keyboard/mouse behavior
- Declarative (no javascript needed)

# Opt-in history (mostly in OpenUI)

- 1. New element: <selectmenu> then <selectlist>
- 2. Child content: having <button> or <datalist> in <select>
- HTML attribute: <select base>
- 4. CSS property: appearance:base-select

# Simple example

```
<select style="appearance:base-select">
    <option>one</option>
    <option>two</option>
</select>
```

### Proposed API shape

No HTML changes are needed to use new CSS capabilities, but HTML changes are needed to support arbitrary HTML content:

# <select> open agenda items

- 1. [css-ui] appearance: base to enable interoperable styling of controls/components #5998
- 2. [css-ui] Changing UA styles based on the computed value of the appearance property #10028
- 3. How to implement and shape API for <selectedoption> element for <select> #10242